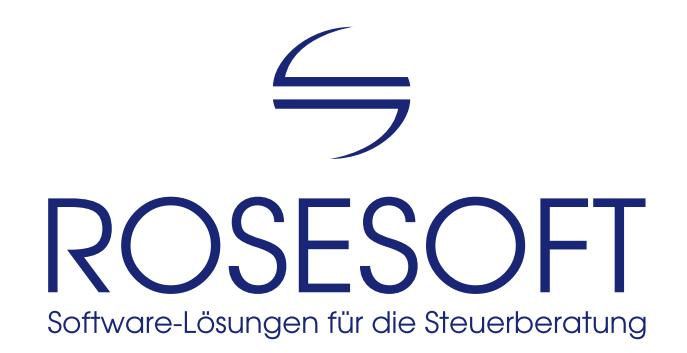

Software zur Erstellung von Steuererklärungen

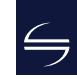

## Inhalt

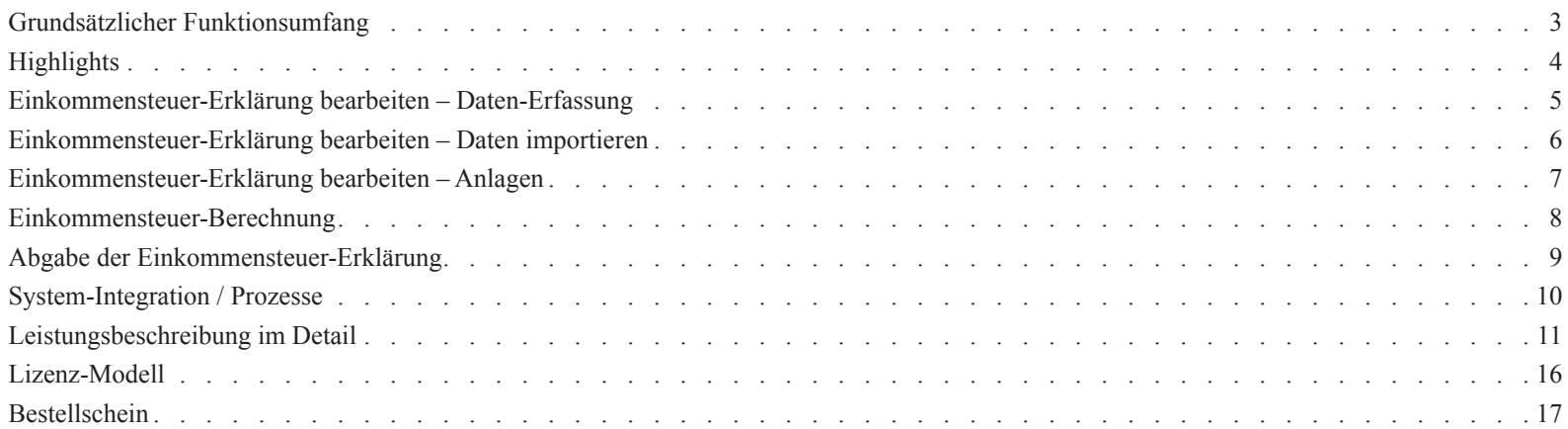

## <span id="page-2-0"></span>Grundsätzlicher Funktionsumfang

Unsere Software **ESt** ist ein umfangreiches Werkzeug, um **Einkommensteuer-Erklärungen für unbeschränkt Steuerpflichtige** sowie für **beschränkt Steuerpflichtige** zu erstellen. Weiterhin können eine Vielzahl sonstiger Anträge (z.B. die Nichtveranlagungs-Bescheinigung, der Antrag auf Kindergeld) mit der Software erstellt werden.

Für erstellte Steuererklärungen lässt sich das voraussichtliche Ergebnis vorab berechnen. Die Abgabe der Erklärung erfolgt elektronisch per ELSTER oder – soweit gesetzlich noch zulässig – durch Ausdruck der nichtamtlichen Formulare auf Blanko-Papier. Enthalten ist eine integrierte Stammdaten-Verwaltung, so dass bearbeitete Daten für viele Jahre für Vergleiche und Kontrolle verfügbar sind.

Der Fokus wird dabei auf **schnelles, integriertes und zuverlässiges Arbeiten** gesetzt. Damit ist die Software insbesondere für die Erledigung größerer Mengen von Steuererklärungen geeignet.

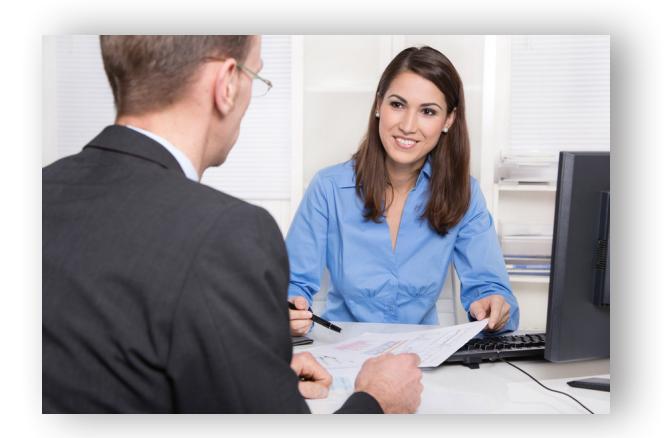

## <span id="page-3-0"></span>**Highlights**

Steuer-Software ist ein Werkzeug, mit dem Sie Ihre Arbeit erledigen wollen und müssen. Deshalb ist unsere Software...

### schnell

schnell installiert, schnell zu erlernen, schnell in Ausführung, schnell fertig mit jeder einzelnen Steuererklärung

### zuverlässig

basierend auf einem sicheren SAP-Datenbank-System, berücksichtigt stets die rechtlichen und technischen Anforderungen, neue Jahresversionen erscheinen zu festen Terminen

### exakt

genaue und detailliert nachvollziehbare Berechnungs-Ergebnisse, Vergleiche erleichtern die Beratung

### unkompliziert

komplexe Themen-Zusammenhänge sind einfach zu erfassen, intuitiv bedienbar, geradlinig aufgebaut von der Erfassung bis zur elektronischen Abgabe per ELSTER

Denn dadurch erstellen Sie Ihre Steuererklärung auf hohem Niveau in kürzester Zeit. SO macht das Arbeiten Spaß!

## <span id="page-4-0"></span>Einkommensteuer-Erklärung bearbeiten – Daten-Erfassung

Sie wissen, welche Informationen, wo in die Steuererklärung einzutragen sind. Deshalb orientiert sich die **Formular-Erfassung** von **ESt** an den amtlichen Formularen. Allerdings ohne diese 1:1 abzubilden – denn so sind häufig benötigte Funktionen direkt und klar den entsprechenden Formularbereichen zugeordnet.

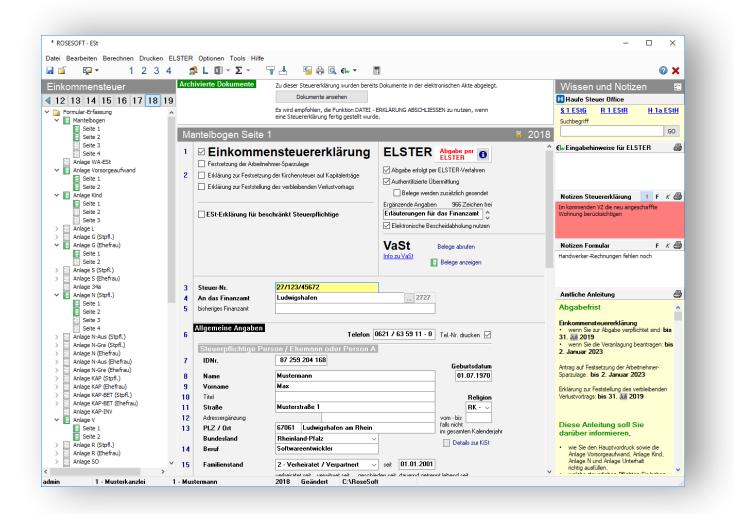

Noch einfacher wird die Arbeit durch die integrierten **Komfort-Erfassungen**: So können Details wie Lohnsteuer-Bescheinigungen, Renten-Bescheide und viele weitere Belege sehr schnell erfasst werden. Selbstverständlich werden die Daten automatisch verteilt und sofort in allen Auswertungen berücksichtigt.

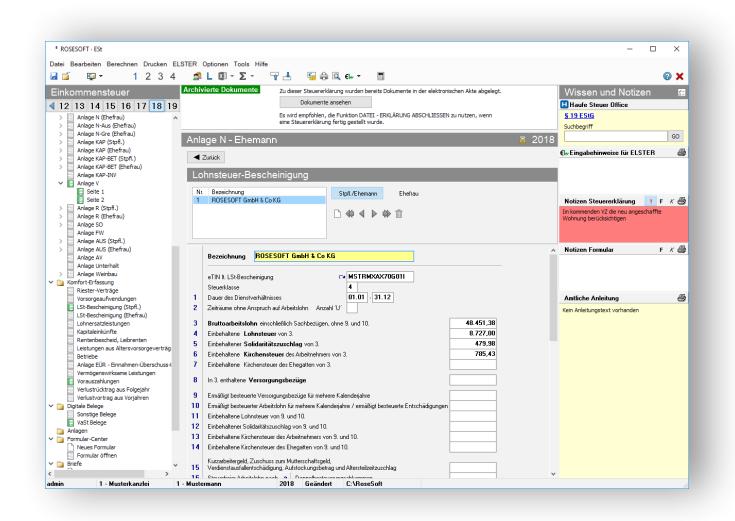

## <span id="page-5-0"></span>Einkommensteuer-Erklärung bearbeiten – Daten importieren

Noch schneller – und vor allem sicher – ist der automatische Import von Daten durch **ESt**. Denn **ESt** unterstützt die **Vorausgefüllte Steuererklärung** (VaSt). So werden die der Finanzverwaltung bereits in elektronischer Form vorliegenden Daten mit wenigen Mausklicks importiert und stehen für alle Auswertungen zur Verfügung.

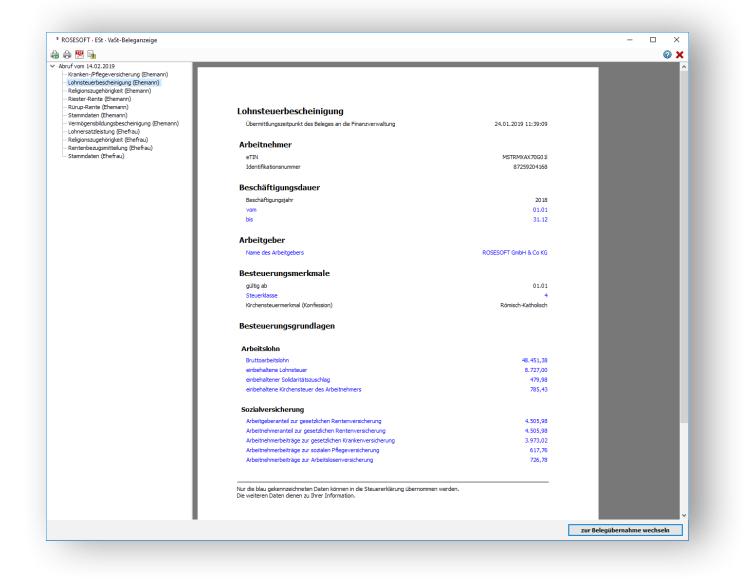

Ebenso geradlinig ist die **FiBu-Übernahme**: Einnahmen-Überschuss-Rechnungen lassen sich aus unterschiedlichen Finanzbuchhaltungs-Systemen sicher nach **ESt** übernehmen.

Last but not least ist der Import durch **Vorjahres-Übernahme** zu nennen. Dabei bestimmen Sie den Umfang der zu übernehmenden Daten selbst.

Auf welchem Weg auch immer Daten importiert werden: Durch eine **farbliche Hervorhebung** ist zuverlässig erkennbar, welche Daten aus welcher Quelle stammen. Dadurch ist sichergestellt, das Nichts versehentlich vergessen wird.

## <span id="page-6-0"></span>Einkommensteuer-Erklärung bearbeiten – Anlagen

Große Flexibilität wird durch individuelle Anlagen zur Steuererklärung erreicht. Hier bietet **ESt** folgende Möglichkeiten:

### **MS-Excel**

Mit Anlagen in Microsoft-Excel lassen sich umfangreiche Berechnungen durchführen und Werte automatisch in **ESt** übernehmen. Individuelle Vorlagen führen schnell zum Ergebnis und stellen sicher, dass ein einheitliches Layout genutzt wird.

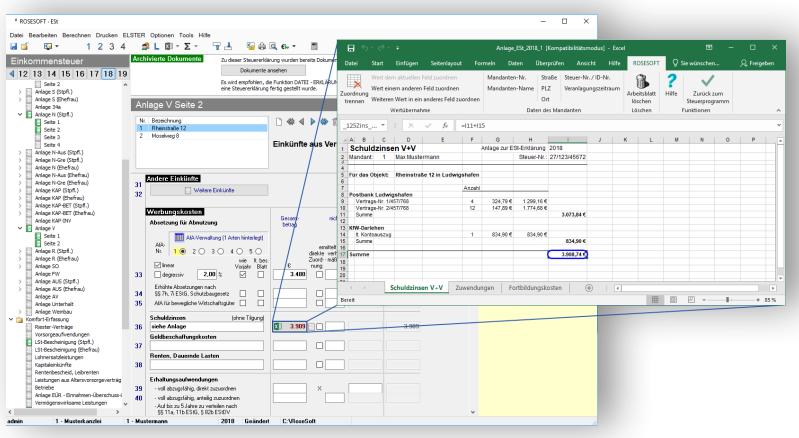

### **Tippstreifen**

Mit dem integrierten Tool **MiniEXL** stehen rechnende Tippstreifen inkl. Erläuterungstexten zur Verfügung.

Insbesondere für einfache Additionen und kleinere Berechnungen stellt **MiniEXL** eine bequeme und sehr schnelle Alternative zum "großen" Microsoft-Excel dar. Denn auch hier gilt: Wir möchten, dass Sie Ihre Arbeit möglichst effizient erledigen können.

### <span id="page-7-0"></span>Einkommensteuer-Berechnung

**ESt** bietet die Berechnung der voraussichtlich festzusetzenden Einkommensteuer inkl. Zuschlagsteuern. Der Aufbau der stets zuerst erscheinenden **Hauptberechnung** entspricht im Grundsatz der des amtlichen Steuerbescheides und weist deutlich den Erstattungs- bzw. Nachzahlungs-Betrag aus. Denn genau das ist die Zahl, die Ihre Mandanten interessiert.

#### **Detailberechnungen**

Direkt aus der Hauptberechnung heraus sind viele unterschiedliche Detailberechnungen erreichbar. Diese zeigen Ihnen die Herleitung jedes steuerlich zu berücksichtigenden Wertes auf Basis Ihrer Eingaben.

#### **Weitere Berechnungen**

Darüber hinaus stehen weitere Berechnungen zur Verfügung: Der **Mehrjahresvergleich** zeigt die finanzielle Entwicklung eines Mandanten über drei Jahre. Mit der **Vorausberechnung** haben Sie ein schnelles Werkzeug, um Herabsetzungsanträge für Vorauszahlungen fundiert zu begründen. Und mit der **Berechnung des verfügbaren Einkommens** unterstützen Sie Ihre Mandanten bei der realistischen Einschätzung der persönlichen finanziellen Situation.

### **Einkommensteuer 2018**

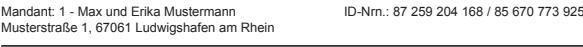

#### **Abrechnung**

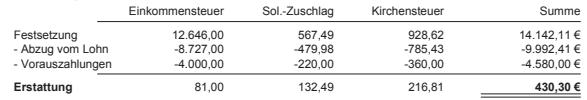

#### **Vergleich der Veranlagungsarten**

Summe der festzusetzenden Steuern bei

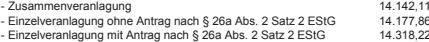

**Die Zusammenveranlagung führt zum günstigsten Ergebnis.**

#### **Ermittlung der Besteuerungsgrundlagen**

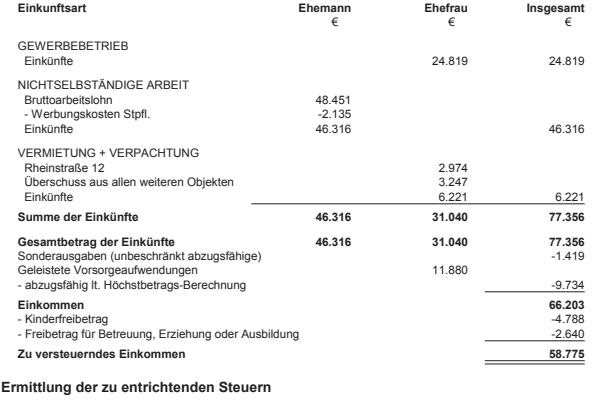

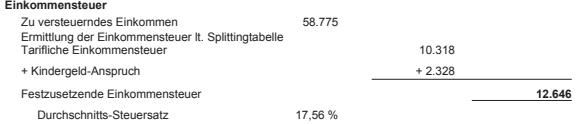

### <span id="page-8-0"></span>Abgabe der Einkommensteuer-Erklärung

Die Abgabe der Einkommensteuer-Erklärung ist mit **ESt** schnell erledigt. Nutzen Sie...

### **ELSTER**

**ESt** versendet alle erforderlichen Steuererklärungen in einem Arbeitsgang. Das gilt auch, wenn die – aus Sicht der Finanzverwaltung – gesonderten Erklärungen "Anlage EÜR" und/oder "Anlage 34a" enthalten sind. Auch bei Wahl der Einzelveranlagung von Ehegatten erfolgt der Versand direkt aus einem Datenbestand mit nur wenigen Mausklicks. Bei Nutzung unseres Programms **EBP** (Elektronische Bescheid-Prüfung) können Steuerbescheide für per ELSTER übermittelte Steuererklärungen automatisch abgeholt werden.

### **Formulardruck**

Alternativ lassen sich alle Steuererklärungen natürlich ausdrucken. Unterstützt werden auch DIN-A3- und Duplex-Druck. Wahlweise erfolgt diese Ausgabe ins PDF-Format.

### **Archivierung**

Beim Abschließen der Erklärung wird die komprimierte ELSTER-Erklärung und/oder die klassische Steuererklärung optional in der elektronischen Akte abgelegt. So steht Ihnen diese für Folgejahre stets zur Verfügung.

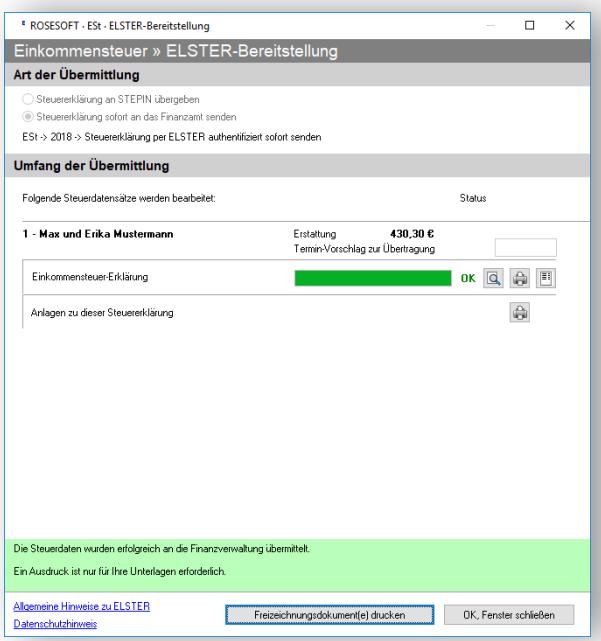

## <span id="page-9-0"></span>System-Integration / Prozesse

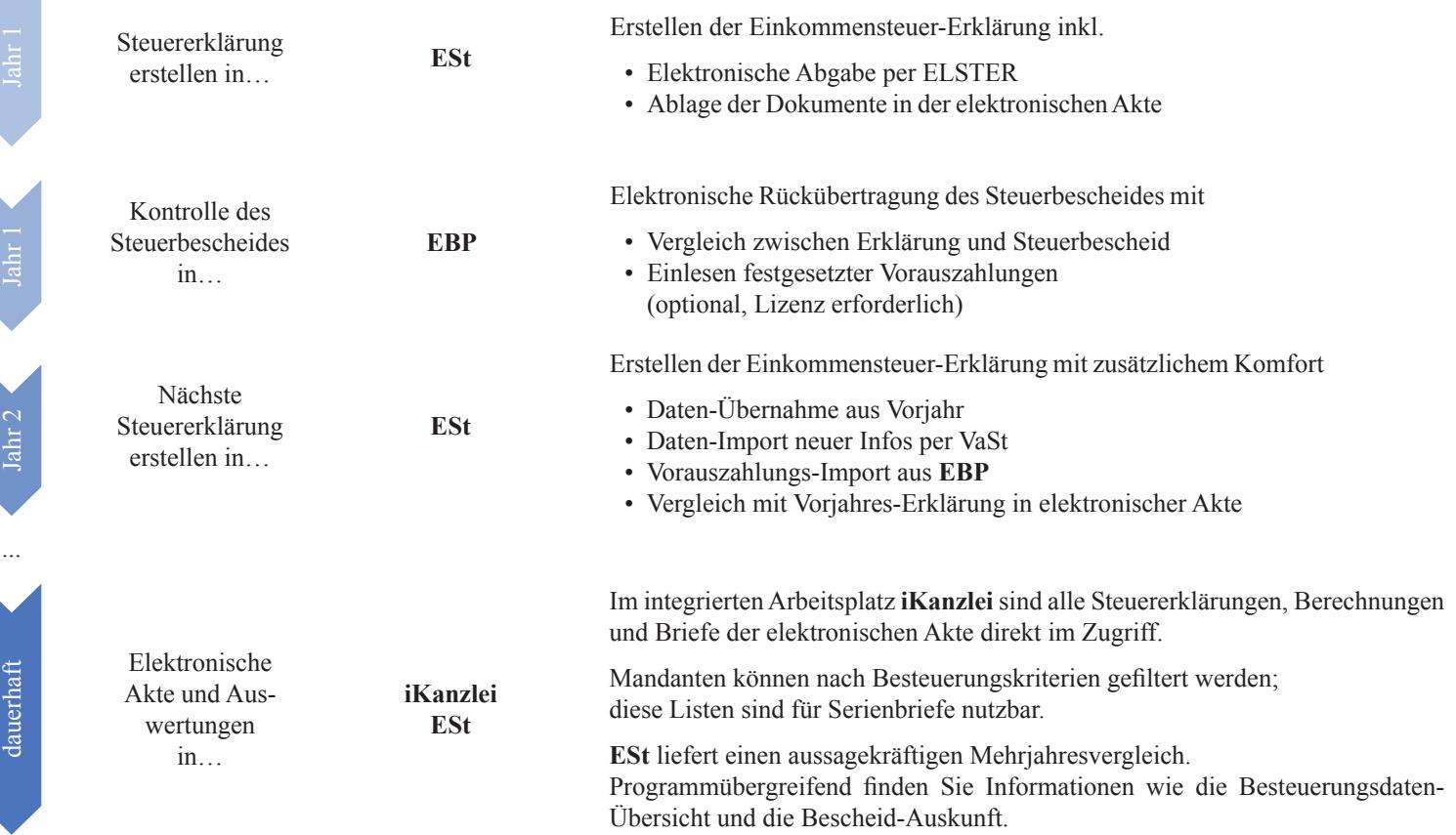

## <span id="page-10-0"></span>Leistungsbeschreibung im Detail

#### **Grundlegende Funktionen**

Unter Microsoft-Windows ausführbare Software zum Erstellen…

- der Einkommensteuer-Erklärung für unbeschränkt Steuerpflichtige (ESt 1 A) für die Veranlagungszeiträume 2016 bis 2018
- der Einkommensteuer-Erklärung für unbeschränkt Steuerpflichtige (ESt 1 A) für die Veranlagungszeiträume 2004 bis 2015 mit eingeschränktem Funktionsumfang
- der Einkommensteuer-Erklärung für beschränkt Steuerpflichtige (ESt 1 C) für die Veranlagungszeiträume 2016 bis 2018
- der Einkommensteuer-Erklärung für beschränkt Steuerpflichtige (ESt 1 C) für die Veranlagungszeiträume 2006 bis 2015 mit eingeschränktem Funktionsumfang

#### **Daten-Erfassung**

- "Formular-Erfassung" für
- Mantelbogen Einkommensteuer-Erklärung ESt 1 A
- Anlage WA-ESt (ab VZ 2017)
- Anlage Vorsorgeaufwand
- Anlage Kind für maximal 12 Kinder
- Anlage L für maximal 9 land- und forstwirtschaftliche Betriebe
- Anlage G
- Anlage S
- Anlage N
- Anlage N-Aus für maximal 9 Staaten
- Anlage N-Gre
- Anlage KAP
- Anlage KAP-BET (ab VZ 2018)
- Anlage KAP-INV für maximal 297 Fonds (ab VZ 2018)
- Anlage V für maximal 49 Objekte
- Anlage R
- Anlage SO
- Anlage FW
- Anlage AUS für maximal 49 Staaten
- Anlage AV
- Anlage Unterhalt für maximal 3 unterstützte Haushalte
- Anlage EÜR für maximal 9 Betriebe
- Anlage AVEÜR
- Anlage SZE (bis VZ 2017)
- Anlage SZ (ab VZ 2018)
- Anlage 13a
- Anlage AV13a
- Anlage 34a für maximal 9 Betriebe
- Anlage Weinbau
- Die Formular-Erfassungen orientieren sich in Art und Umfang an den amtlichen Steuererklärungs-Formularen. Die amtlichen Formulare werden nicht 1:1, sondern sinngemäß abgebildet. Soweit es auf Grund logischer Notwendigkeiten erforderlich ist, sind einzelne Felder der amtlichen Formulare nicht enthalten bzw. es sind Felder zur Erfassung weiterer Informationen enthalten.
- "Komfort-Erfassung" für
- Riester-Verträge
- Vorsorgeaufwendungen
- Lohnsteuerbescheinigungen
- Lohnersatzleistungen
- Kapitaleinkünfte
- Rentenbescheid, Leibrenten
- Leistungen aus Altersvorsorgeverträgen
- Betriebe
- Vermögenswirksame Leistungen (ab VZ 2017)
- Vorauszahlungen
- Verlustrücktrag aus Folgejahr
- Verlustvortrag aus Vorjahren
- AfA-Verwaltung für Anlage V mit bis zu 5 "Wirtschaftsgütern" pro Anlage V
- Weitere Einkünfte Vermietung und Verpachtung
- Veräußerung Grundstücke
- Veräußerung Andere Wirtschaftsgüter
- Die Komfort-Erfassungen orientieren sich in Art und Umfang an grundsätzlichen logischen Notwendigkeiten. Es besteht kein Anspruch auf das Vorhandensein bestimmter Eingabefelder.
- "Weitere Erfassungen" für
- Details zur beschränkten Steuerpflicht
- Details zur Kirchensteuer
- Weiteres bei Einzelveranlagung nach § 26a EStG
- Anlage VL (bis VZ 2016)
- Weitere Angaben zum verfügbaren Einkommen
- Eingabehinweise für ELSTER (optional)
- Notizen zur Steuerklärung / zum einzelnen Formular
- Erstellen von Anlagen zur Steuererklärung
- Schnittstelle zu Microsoft-Excel (siehe Hardware-Voraussetzungen / Microsoft-Lizenz erforderlich), in dem komplexe Anlagen erstellt werden können
- Erstellen einfacher Anlagen in "MiniEXL", das einem Tippstreifen inkl. Berechnung ähnelt
- Erstellen komplexer Anlagen in "EXL", einem integrierten Rechenblatt
- Mehrzeilen-Erfassung für die ELSTER-Bereitstellung ab dem Veranlagungszeitraum 2017 in den Bereichen
- Spenden zur Förderung steuerbegünstigter Zwecke
- Andere außergewöhnliche Belastungen
- Steuerermäßigungen gem. § 35a EStG
- Anlage N Arbeitsmittel
- Anlage N Weitere Werbungskosten
- Anlage V Schuldzinsen (ab VZ 2018)
- Anlage V Grundsteuer, Müllabfuhr, Wasserversorgung etc. (ab VZ 2018)
- Anlage V Sonstige Werbungskosten (ab VZ 2018)

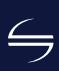

## Leistungsbeschreibung im Detail

• Vorausgefüllte Steuererklärung (VaSt):

Sofern Berechtigungen vorliegen (Voraussetzung: BRM ist in VDB / EOP erfüllt), können folgende Belege für den Steuerpflichtigen und die Ehefrau elektronisch per ELSTER von der Finanzverwaltung abgeholt werden:

- Lohnsteuerbescheinigungen
- Lohnersatzleistungen
- Persönliche Daten (Adresse, Bankverbindung, Religionszugehörigkeit)
- Rentenbezugsmitteilungen
- Krankenversicherungsbeiträge
- Beiträge zu Riester-Renten
- Beiträge zu Rürup-Renten
- Vermögenswirksame Leistungen
- Freistellungsaufträge (ab VZ 2018)
- Zuschüsse nach § 10 Abs. 4b EStG (ab VZ 2018)

#### **Berechnung**

- Berechnung der voraussichtlich festzusetzenden Steuer
- Darstellung der Hauptberechnung, wahlweise in einer von drei unterschiedlich ausführlichen Formen
- Detailberechnungen zur nachvollziehbaren Herleitung von Teilbeträgen für
- Arbeitnehmer-Sparzulage
- Aufteilung der Steuer nach §§ 37 / 268 AO
- Begünstigung der nicht entnommenen Gewinne nach § 34a EStG
- Berechnung des besonderen Steuersatzes
- Einkünfte aus Vermietung und Verpachtung
- Weitere Einkünfte aus Vermietung und Verpachtung
- Einnahmen-Überschuss-Rechnung
- Ermittlung der anzurechnenden ausländischen Steuer
- Ermittlung der Steuerermäßigung bei Belastung mit Erbschaftsteuer
- Ermittlung der Steuerermäßigung bei gewerblichen Einkünften
- Ermittlung der zumutbaren Belastung
- Ermittlung des Versorgungsfreibetrages
- ESt für Einkünfte aus Kapitalvermögen nach § 32d EStG inkl. Günstigerprüfung nach § 32d Abs. 6 EStG (auf Antrag)
- Investmenterträge
- Familienlastenausgleich / Kinder
- Freibetrag für Ausbildungs-Sonderbedarf
- Gewinnermittlung nach § 13a EStG
- Härteausgleich
- Kirchensteuer
- Nachversteuerung gem. § 34a Abs. 4 bis 6 EStG
- Solidaritätszuschlag
- Steuerpflichtige Renteneinnahmen
- Private Veräußerungsgeschäfte
- Unbeschränkt abzugsfähige Sonderausgaben
- Ermittlung des Spenden-Höchstbetrags und -Vortrags
- Unterstützung bedürftiger Personen
- Angaben zur Berücksichtigung des verfügbaren Nettoeinkommens zu § 33a EStG
- Verbleibender Verlustvortrag
- Vorauszahlungen
- Vorsorgeaufwendungen
- Vorsorgeaufwendungen gemäß EStG 2004
- Vorsorgeaufwendungen in Zukunft
- Altersvorsorgezulage mit Günstigerprüfung Zulagenanspruch/Sonderausgabenabzug
- Werbungskosten zur Anlage N
- Zusätzliche Altersvorsorge
- Berechnung des verfügbaren Einkommens
- Fortschreibung und Berücksichtigung des Verlustvortrages
- Fortschreibung und Berücksichtigung des Freibetrags nach § 56 InvStG
- "Was wäre wenn"-Analyse
- Fehler- und Hinweisprotokoll
- Ermittlung der Gegenstandswerte und des Gebührenrahmens auf Basis der Steuerberatervergütungsverordnung (StBVV)
- Automatische Vergleichsberechnung der Einzelveranlagung von Ehegatten gem. § 26a EStG (optional) mit und ohne Antrag nach § 26a Abs. 2 Satz 2 EStG inkl. Ausweis der optimalen Veranlagungsform
- Mehrjahresvergleich für drei Jahre (gewählter VZ und zwei vorhergehende Jahre)
- Vorausberechnung 2019 auf Basis des EStG Stand 23. November 2018
- Die Berechnung berücksichtigt die in "Formular-Erfassung" und "Komfort-Erfassung" eingetragenen Daten mit Ausnahme von
- Einkünfte aus außerordentlichen Holznutzungen nach § 34b EStG
- Daten lt. Anlage Weinbau
- Nicht nach DBA steuerfreie negative Einkünfte i. S. d. § 2a EStG
- Daten in Eingabebereichen, die in der "Formular-Erfassung" deutlich mit dem Hinweis "Nur-Druck" gekennzeichnet sind
- § 32c EStG i.d.F. vom 23.12.2016, Tarifglättung bei Einkünften aus Land- und Forstwirtschaft
- Die Berechnung berücksichtigt nur erfasste Daten. Insbesondere in Fällen, in denen Daten weiterer Personen nötig sind (z.B. unvollständige Daten eines anderen Elternteils von Kindern oder bei Einzelveranlagung nach § 26a EStG ohne Vorliegen der Daten des Ehegatten), ist ggf. keine zuverlässige Berechnung der voraussichtlich festzusetzenden Steuer möglich.
- Die Berechnung berücksichtigt die gesetzlichen Vorschriften. Verwaltungsanweisungen und Richtlinien haben keinen gesetzgebenden Charakter und werden nicht vollständig berücksichtigt. Insbesondere in Konstellationen, die in Richtlinien nur durch vereinfachte Beispiele aufgeführt werden, kann es zu Abweichungen gegenüber der Verwaltungsauffassung kommen.
- Die Berechnung ermittelt die voraussichtliche Steuerschuld; sie erfolgt ohne Gewähr. Die endgültige Berechnung des Finanzamtes kann vom ermittelten

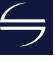

## Leistungsbeschreibung im Detail

voraussichtlichen Ergebnis abweichen. Es besteht kein Anspruch, dass das Finanzamt zum gleichen Ergebnis kommt.

- Weder die Berechnung noch unser im Rahmen einer kostenlosen Zusatzleistung angebotener Support bieten eine Steuerberatung. Die Berechnung entlastet weder den Steuerberater noch seine Mitarbeiter; diese haben die Ergebnisse auf Plausibilität und Richtigkeit zu prüfen.
- Schnelldruck der gezeigten Berechnung
- Stapeldruck der Hauptberechnung inkl. Detailberechnungen
- Ausgabe der Berechnung im PDF-Format
- Individuelle Kopf- und Fußzeilen

#### **Formulardruck**

- Druck der unter "Formular-Erfassung" genannten Formulare im DIN-A4-Format auf Blanko-Papier
- Druck der vereinfachten Einkommensteuer-Erklärung ESt 1 V auf Blanko-Papier
- Druck der Einkommensteuer-Erklärung ESt 1 C für beschränkte Steuerpflicht auf Blanko-Papier
- Druck benötigter Detailberechnungen
- Druck automatisch erstellter Ergänzungslisten
- Unterstützung des Duplex-Drucks
- Unterstützung des DIN-A3-Drucks für alle mehr als zweiseitigen genannten amtlichen Formulare
- Bei Einzelveranlagung nach § 26a EStG: Druck beider Steuererklärungen direkt aus dem Datenbestand eines Mandanten
- Stapeldruck der Formulare inkl. Anlagen und Berechnung
- Druck von auf 50% verkleinerten Aktenexemplaren
- Individuelle Grafik mit Kanzlei-Logo im Stempelfeld (optional)
- Der Formulardruck erfolgt ohne Gewähr; die erstellten Ausdrucke sind...
- vom Anwender vor Abgabe der Steuererklärung auf Richtigkeit und Vollständigkeit zu prüfen
- vom Steuerpflichtigen vor Leisten der Unterschrift auf Richtigkeit und Vollständigkeit zu prüfen

#### **ELSTER**

- Elektronische Übermittlung folgender Erklärungen per ELSTER-Software-Zertifikat an die Finanzverwaltung:
- Einkommensteuer-Erklärung ESt 1 A inkl. oben genannter Anlagen ab Veranlagungszeitraum 2016
- Einkommensteuer-Erklärung ESt 1 A inkl. oben genannter Anlagen für Veranlagungszeiträume 2007 bis 2015 wird im Grundsatz unterstützt, ist aber ggf. wegen Änderungen durch Betriebssystem, ELSTER o.Ä. technisch nicht mehr möglich
- Einkommensteuer-Erklärung ESt 1 C inkl. oben genannter Anlagen ab Veranlagungszeitraum 2016
- Einkommensteuer-Erklärung ESt 1 C inkl. oben genannter Anlagen für Veranlagungszeiträume 2013 bis 2015 wird im Grundsatz unterstützt, ist aber ggf. wegen Änderungen durch Betriebssystem, ELSTER o.Ä. technisch nicht mehr möglich
- Anlage EÜR inkl. Anlagen AVEÜR und SZE / SZ (eigene Steuerart i.S.v. ELSTER)
- Anlage 34a (eigene Steuerart i.S.v. ELSTER)
- Einschränkung: Übermittlung der Steuererklärung für den neuesten Veranlagungszeitraum ab Mitte Januar des Folgejahres möglich
- Plausibilitäts-Prüfung der Daten vor der Bereitstellung
- Übermittlung der Daten an ELSTER mit und ohne Authentifizierung (soweit zulässig)
- Erstellen der komprimierten ELSTER-Erklärung / des Freizeichnungsdokuments im PDF-Format
- Die elektronische Übermittlung erfolgt ohne Gewähr; die komprimierte ELSTER-Erklärung / das Freizeichnungsdokument im PDF-Format ist vom Anwender auf Richtigkeit, Vollständigkeit und Vorhandensein von

Datenübermittlungs-Zeitpunkt sowie Telenummer / Ticketcode zu prüfen

- Erstellen eines Entwurfs der komprimierten ELSTER-Erklärung / des Freizeichnungsdokuments im PDF-Format
- Stapeldruck von Anlagen, die zusätzlich an das Finanzamt gesendet werden sollen
- Bei Einzelveranlagung nach § 26a EStG: Elektronische Übermittlung beider Steuererklärungen sowie ggf. erforderlicher Anlagen EÜR und 34a in einem Arbeitsgang direkt aus dem Datenbestand eines Mandanten
- Versand der Steuererklärungen wahlweise einzeln oder im Stapel
- Selektion von Nachzahlungsfällen beim Versand im Stapel
- Elektronische Bescheid-Abholung (setzt kostenpflichtige Lizenz des Programms **EBP** voraus)
- Einschränkung nach § 87c Abs. 2 AO: Nicht per ELSTER übermittelt werden können:
- Formulare, die nicht durch diese Software unterstützt werden (vgl. "**Daten-Erfassung"**)
- Diverse Detailangaben, welche den Umfang der amtlichen Formulare überschreiten
- Daten, für die es von Seiten der Finanzverwaltung keine Freigabe bzw. Möglichkeit der elektronischen Übertragung gibt

#### **Allgemeine Funktionalität**

- Speichern und Einlesen der erfassten Daten
- Mehrkanzleien-Fähigkeit
- Jahresübernahme aus dem Vorjahr
- Datenimport im Rahmen der vorausgefüllten Steuererklärung (VaSt) von der Finanzverwaltung (ab VZ 2016 / Voraussetzung: BRM ist in VDB / EOP erfüllt)
- Datenimport im Rahmen der vorausgefüllten Steuererklärung (VaSt) von der Finanzverwaltung

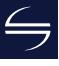

## Leistungsbeschreibung im Detail

(für VZ 2015 / Voraussetzung: BRM ist in VDB / EOP erfüllt) wird im Grundsatz unterstützt, ist aber ggf. wegen Änderungen durch Betriebssystem, ELSTER o.Ä. technisch nicht mehr möglich

- Farbliche Kennzeichnung von aus Vorjahr, VaSt oder Finanzbuchhaltung übernommenen Daten (optional)
- Einzelne Formulare abschließen
- Erklärung abschließen
- Archivierung von Berechnung, Formularen und komprimierter ELSTER-Erklärung / Freizeichnungsdokument im PDF-Format
- Löschen aller Daten einer Seite
- Einzelnes Jahr löschen
- Kanzlei wechseln
- Automatische Datensicherung während der Bearbeitung (optional)
- Auskunft-Funktionen
- Besteuerungsdaten-Übersicht
- Überwachung der Förderung nach § 10a EStG
- Seitenansicht der unter "Formular-Erfassung" genannten Formularen direkt aus der Erfassungs-Maske (ab VZ 2017)
- Anzeige von Gesetzestexten und amtlicher Anleitung (optional)
- News-Fenster auf der Startseite
- Liste der zuletzt bearbeiteten Fälle pro Benutzer
- Liste der am Programm angemeldeten Benutzer
- Individuelle Vorlagen für selbsterstellte Anlagen / Textbausteine
- Taschenrechner mit Steuerberechnungs-Funktionen
- LSt- / ESt-Service-Funktionen
- Fernwartung (setzt Internet-Verbindung voraus)
- Hilfe-Aufruf in allen Bereichen
- Support-Anfrage per E-Mail aus dem Programm heraus

#### **Integrierte allgemeine Programme**

- Integrierter Arbeitsplatz **iKanzlei** mit
- **Anwendungs-Ebene Kanzlei**
- Willkommen
- Neutrale Startseite
- Optional kann ein individuelles Logo hinterlegt werden
- Datensicherung
- Sicherung und Rücksicherung des kompletten **Datenbestandes**
- Rücksicherung einer Einzel-Sicherung
- Berechtigungen
- Mandanten-Auswahl
- Anlegen und Bearbeiten von Mandanten der aktiven Kanzlei
- Auswahl über Mandanten-Liste oder Liste der zuletzt geöffneten Mandanten
- Stapel-Versand von Steuererklärungen per ELSTER
- Bescheidabholung per ELSTER (kostenpflichtige Lizenz **EBP** erforderlich)
- Kontrollfunktionen
- Besteuerungs-Statistik
- Rechtsbehelfsfristen kontrollieren
- Auswertungen
- Mandanten-Liste
- Geburtstags-Liste
- Benutzer-Statistik
- Fall-Statistik
- Bescheid-Verwaltung
- (kostenpflichtige Lizenz **EBP** erforderlich)
- Tabellarische Anzeige der ungeprüften Steuerbescheide
- Tabellarische Anzeige der laufenden Rechtsbehelfsfristen
- Auswertungen von Bescheid-Daten
- Bescheid-Auskunft
- Vorauszahlungs-Auskunft
- Rechtsbehelfsfristen
- Rechtsbehelfs-Liste
- Ungeprüfte Bescheide
- Vorläufige Bescheide nach § 165 AO
- Bescheide unter Vorbehalt der Nachprüfung nach § 164 AO
- Bearbeitungsstand
- Tabellarische Anzeige der Bearbeitungsstände einzelner Steuererklärungen, gegliedert nach
- Soll- und Ist-Stand
- Erklärungen, die noch nicht in Bearbeitung sind
- Erklärungen in Bearbeitung
- Alle Programme
- Aufruf aller lizenzierten Programme ohne Vorauswahl eines Mandanten
- **Anwendungs-Ebene Mandant**
- Zentrale Übersichtsseite mit den wichtigsten Informationen des ausgewählten Mandanten
- Stammdaten
- Aufgaben / Bearbeitungsstand
- Notizen
- Direktstart der Bearbeitung von Steuererklärungen
- Übersicht
- Integrierte elektronische Mandanten-Akte
- Tabellarische Liste aller archivierten Dokumente eines Mandanten mit Gruppierungsbereich
- Vorschaufenster zur Anzeige von PDF-Dokumenten
- Import und Export von Dokumenten
- Zusammenstellen einer Archiv-CD
- Zusammenstellen eines komprimierten E-Mail-Anhangs

Automatische Archivierung von Formularen, Berechnungen und individuellen Anlagen über die Funktion *Erklärung abschließen* aus den Steuerprogrammen heraus möglich.

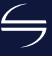

## Leistungsbeschreibung im Detail

- Steuerbescheide
- (kostenpflichtige Lizenz **EBP** erforderlich)
- Tabellarische Übersicht der
- ungeprüften Steuerbescheide
- aller Steuerbescheide
- festgesetzten Vorauszahlungen des aktiven Mandanten
- EES Elektronischer Einspruch (kostenpflichtige Lizenz **EBP** erforderlich)
- EAV Elektronischer Antrag auf Anpassung der Vorauszahlungen
- (kostenpflichtige Lizenz **EBP** erforderlich)
- Datensicherung
- Einzel-Sicherung des ausgewählten Mandanten
- Optional anonyme Sicherung möglich
- **Haupt-Auswahl Stammdaten**
- Finanzämter
- Aktualisierung via ELSTER
- Banken
- Kontinuierliche Aktualisierung aller deutschen Banken via Update-DVD
- Orte
- Zentraler Zugriff auf alle gespeicherten Orte und Postleitzahlen

#### • **Haupt-Auswahl Tools**

- LSt-Service-Funktionen
- Lohnabrechnung (Brutto-Netto)
- Lohnabrechnung (Netto-Brutto)
- Niedriglohn-Jobs
- Mini-Jobs
- Lohnsteuerberechnung
- Steuerklassenwahl
- ESt-Service-Funktionen
- ESt-Tabelle
- Riester-Rente-Rechner
- **Auto-Update** für Online-Updates
- **• Benutzer** integrierte Zugriffsschutz-Verwaltung
- Definition von Benutzergruppen (vorbelegt mit "admin", und "user")
- Verwaltung der Benutzer
- Einschränkung und Sperrung einzelner Programme und Programm-Funktionen
- Sperren einzelner Mandanten
- Sperren von Mandanten-Bereichen
- Alternativ: Freigabe einzelner Mandanten
- **iText** integrierte Textverarbeitung
- Standard-Textvorlagen für Schreiben an Mandanten und Finanzämter
- Unterstützung individueller Textvorlagen
- Direkter Zugriff auf Stammdaten (Mandanten, Finanzämter, Besteuerungsdaten)
- Serienbrief-Funktion auf Basis von Auswertungen der integrierten Stammdaten-Verwaltung
- Mandantenbezogene Archivierung der erstellten Briefe – auch bei Erstellung von Serienbriefen

**iText** stellt keine Alternative zu "großen" Textverarbeitungsprogrammen wie Microsoft-Word dar; **iText** ist vielmehr eine Ergänzung, die den schnellen und direkten Zugriff auf die Daten sowie die automatische Archivierung als deutliche Vorteile bietet.

- Formular-Center
- Integriertes Formular-Center mit Aufruf über das Steuerprogramm
- Beinhaltet Formulare im Systemzusammenhang ..Steuern"
- Mandantenbezogenes anlegen, speichern, drucken und archivieren möglich
- Direkter Zugriff auf Stammdaten (Mandanten, Finanzämter)
- Formularumfang
- Fragebogen zur steuerlichen Erfassung (Einzelunternehmen)
- Fragebogen zur steuerlichen Erfassung (Personengesellschaft)
- Fragebogen zur steuerlichen Erfassung (Kapitalgesellschaft)
- Abtretungs- und Verpfändungsanzeige
- Vollmacht für Bevollmächtigte nach § 3 StBerG
- Antrag auf Nichtveranlagungsbescheinigung für natürliche Personen
- Erklärung zum dauernden Getrenntleben
- Antrag Kindergeld
- Anlage Kind zum Kindergeldantrag
- Anlage K
- Anlage U
- Antrag auf Steuerklassenwechsel
- Antrag auf Korrektur von unzutreffenden ELSTAM
- Antrag auf Bescheinigung für den Lohnsteuerabzug
- Erklärung Mindestlohnsumme

#### **Hardware-Voraussetzungen**

- Betriebssystem
- Microsoft Windows 10
- Microsoft Windows 8.1
- Microsoft Windows 7 (SP1)
- Server-Betriebssystem
- Microsoft Windows Server 2019
- Microsoft Windows Server 2016
- Microsoft Windows Server 2012 R2
- Microsoft Windows Server 2012
- Microsoft Windows SBS 2011
- Microsoft Windows Server 2008 R2
- Microsoft Windows Server 2008
- Microsoft Office Produkte (nur 32-Bit)
- Microsoft Office 2019
- Microsoft Office 2016
- Microsoft Office 2013
- Microsoft Office 2010

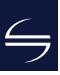

## <span id="page-15-0"></span>Lizenz-Modell

### **Kauf und Aktualisierung**

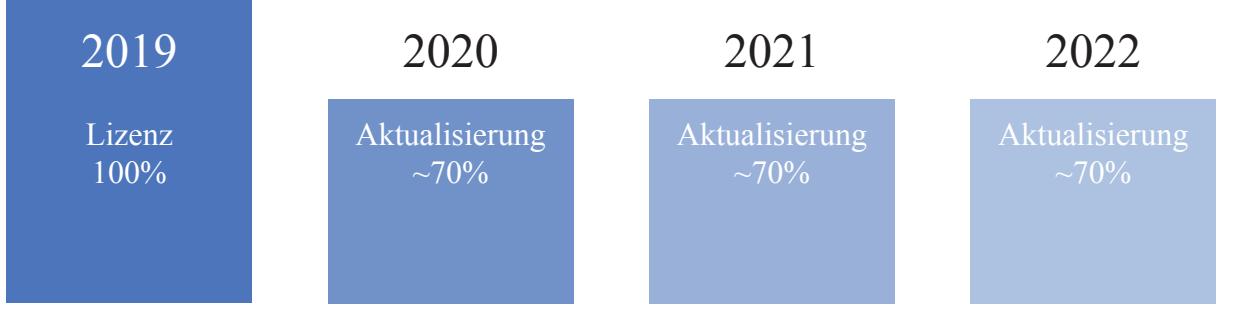

Sie erwerben einmalig eine Lizenz unserer Software.

In den Folgejahren erhalten Sie automatisch neue Jahresversionen der Software, wenn Sie auch die Aktualisierungsvereinbarung abschließen. Der vergünstigte Preis für jede neue Jahresversion beträgt dann ca. 70% der Erst-Lizenz (exakte Beträge sind im Bestellschein aufgeführt).

Wir sind uns sicher, dass Sie von unserer Software schnell überzeugt sein werden. Daher geben wir Ihnen die freie Entscheidung: Die Aktualisierungsvereinbarung ist jederzeit mit sofortiger Wirkung kündbar (zu Details vgl. AGB).

### **Mandanten-Anzahl**

**ESt** wird in unterschiedlichen Größen angeboten. Die Unterscheidung erfolgt nach Anzahl der maximal für einen Veranlagungszeitraum zu bearbeitenden Mandanten. Das ist fair – denn Sie zahlen unabhängig von der Anzahl Ihrer Mitarbeiter und/oder Arbeitsplätze.

### **Einzelprodukt oder Paket**

**ESt** können Sie einzeln erwerben oder als Bestandteil des Komplett-Paketes **Steuern21**; dieses enthält auch die Steuerprogramme **USt**, **GewSt**, **KSt**, **KapSt**, **LStErm** und **G+E**. Und auf Wunsch zusätzlich **EBP** und **ErbSt**.

<span id="page-16-0"></span>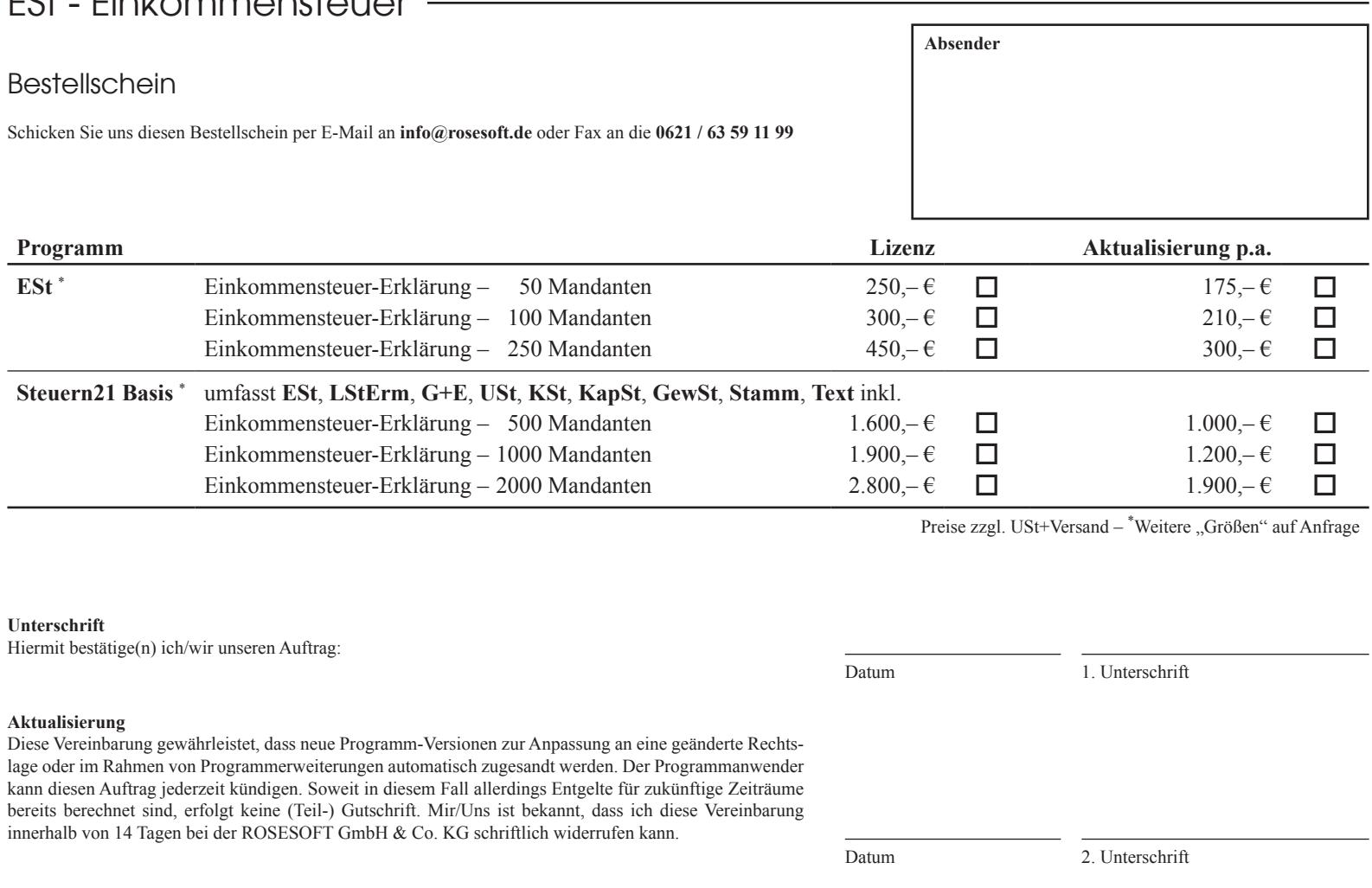

#### **Bankeinzug**

Bitte buchen Sie die fälligen Beträge von folgendem Konto ab:

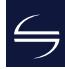

ROSESOFT GmbH & Co. KG Mundenheimer Straße 100 67061 Ludwigshafen am Rhein

Telefon: 0621 / 63 59 11 0 Telefax: 0621 / 63 59 11 99

E-Mail: info@rosesoft.de Homepage: www.rosesoft.de